## **Les navigateurs Web les plus utilisés - Accessibilité pour la basse vision**

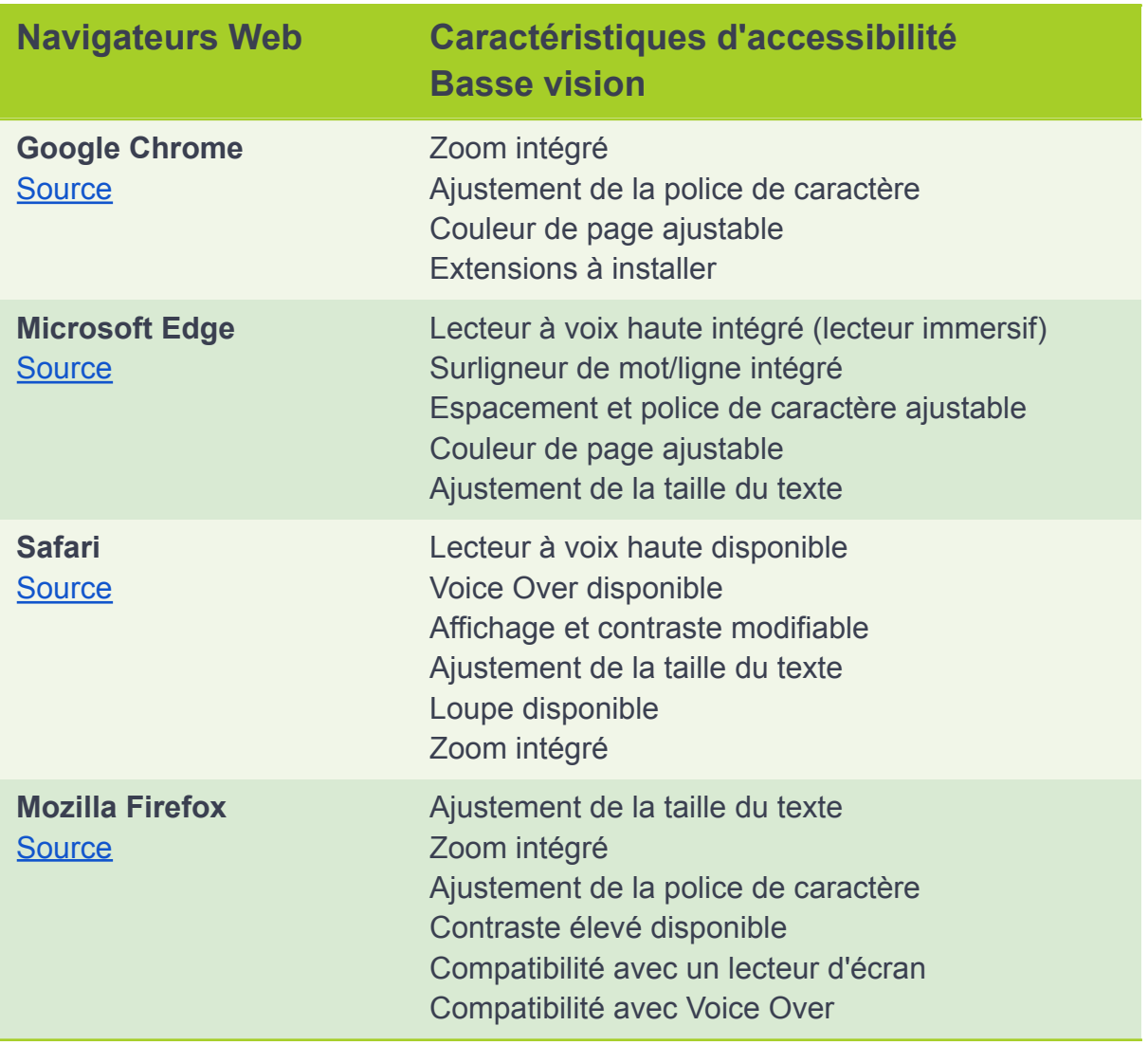

Les hyperliens vous mèneront aux informations à connaitre sur les autres fonctions d'accessibilité pour chacun des navigateurs.

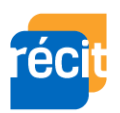